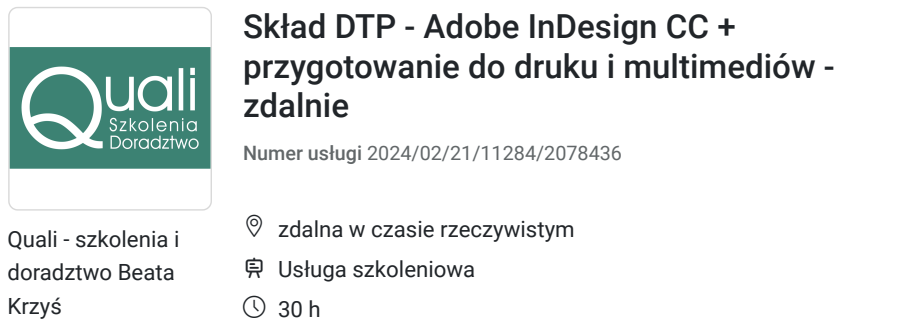

\*\*\*\*\*

 $\circledcirc$  30 h 01.07.2024 do 05.07.2024 4 500,00 PLN brutto

4 500,00 PLN netto 150,00 PLN brutto/h 150,00 PLN netto/h

## Informacje podstawowe

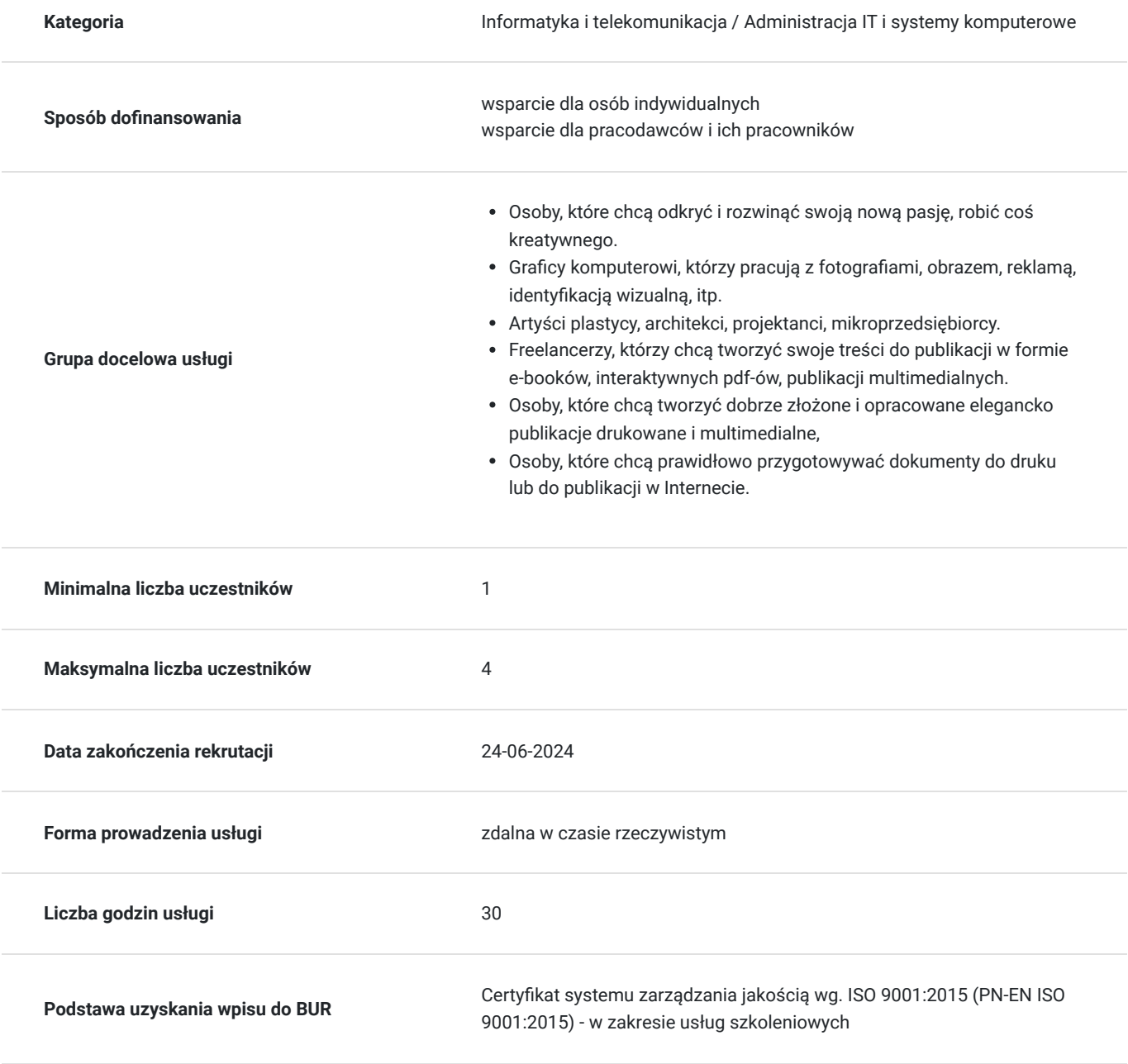

## Cel

#### **Cel edukacyjny**

Szkolenie przygotowuje uczestników do pracy samodzielnej z programem Adobe Indesign CC - narzędzia DTP do projektowania publikacji z przeznaczeniem do druku i multimediów: ulotek, folderów, gazet, magazynów, kronik, raportów, biuletynów, książek, interaktywnych plików pdf, układów stron WWW czy e-booków, zwłaszcza wielostronicowych, zawierających dużą ilość tekstu, grafiki wektorowej i zdjęć.

### **Efekty uczenia się oraz kryteria weryfikacji ich osiągnięcia i Metody walidacji**

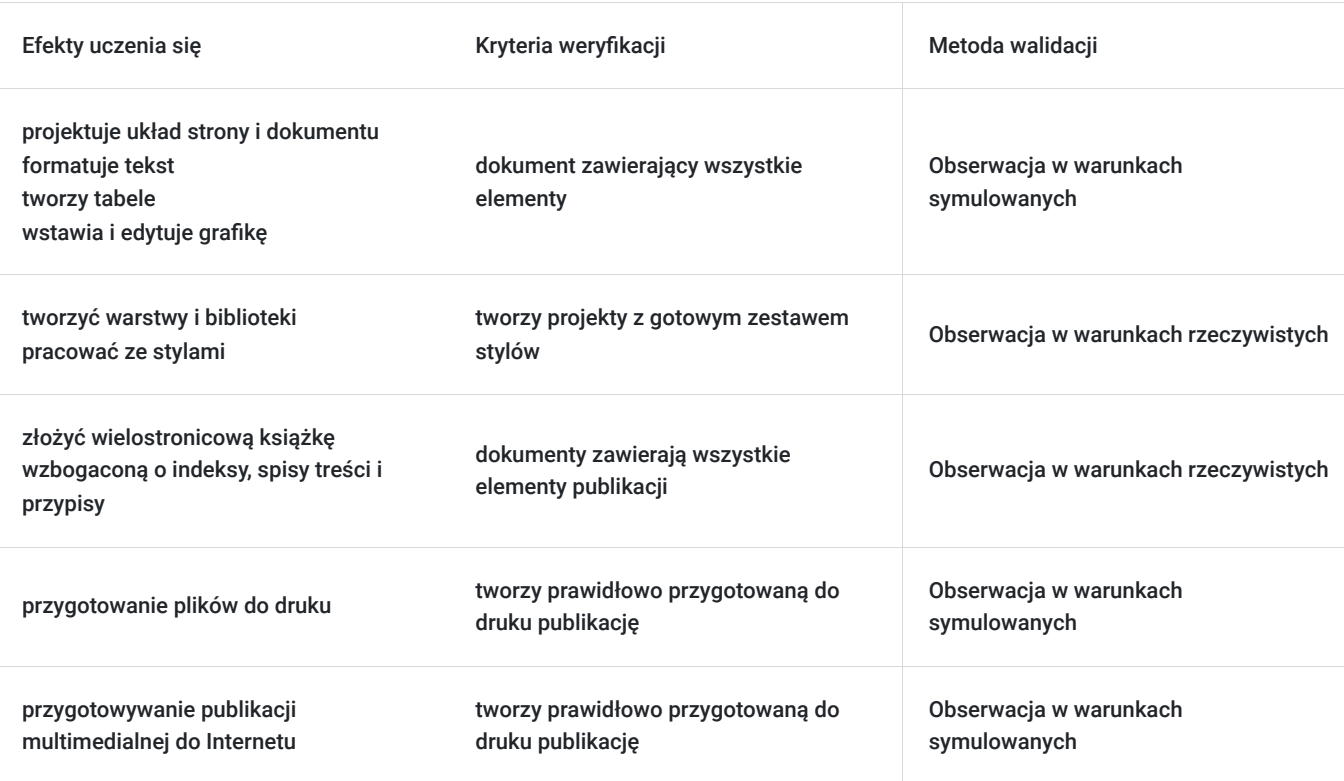

## Kwalifikacje

#### **Kompetencje**

Usługa prowadzi do nabycia kompetencji.

#### **Warunki uznania kompetencji**

Pytanie 1. Czy dokument potwierdzający uzyskanie kompetencji zawiera opis efektów uczenia się?

TAK

Pytanie 2. Czy dokument potwierdza, że walidacja została przeprowadzona w oparciu o zdefiniowane w efektach uczenia się kryteria ich weryfikacji?

TAK

Pytanie 3. Czy dokument potwierdza zastosowanie rozwiązań zapewniających rozdzielenie procesów kształcenia i szkolenia od walidacji?

## Program

Poruszanie się w programie i tworzenie dokumentów: interfejs aplikacji, poruszanie się w programie, korzystanie z narzędzi, warstwy, biblioteki, Efekty uczenia się Kryteria weryfikacji Metoda walidacji projektuje układ strony i dokumentu formatuje tekst tworzy tabele wstawia i edytuje grafikę dokument zawierający wszystkie elementy Obserwacja w warunkach symulowanych tworzyć warstwy i biblioteki pracować ze stylami tworzy projekty z gotowym zestawem stylów Obserwacja w warunkach symulowanych złożyć wielostronicową książkę wzbogaconą o indeksy, spisy treści i przypisy dokumenty zawierają wszystkie elementy publikacji Obserwacja w warunkach rzeczywistych przygotowanie plików do druku tworzy prawidłowo przygotowaną do druku publikację Obserwacja w warunkach symulowanych przygotowywanie publikacji multimedialnej do Internetu tworzy prawidłowo przygotowaną do druku publikację Obserwacja w warunkach symulowanych układ, marginesy, spady, łamy, składki. 2. Praca z tekstem i tabele: kroje czcionek, narzędzia pracy z tekstem, ramki tekstowe, formatowanie tekstu, wypunktowania, inicjały, tekst na ścieżce, formatowanie tekstu za pomocą tabulacji, tabele, formatowanie tabel. 3. Grafika i kolor: grafika wektorowa, ścieżki i obiekty, filtry ścieżek, wyrównania, wypełnienia i kontury, gradienty, style kolorów, kolory dodatkowe, rejestrowanie kolorów i tworzenie motywów kolorystycznych, przeźroczystość, wtapianie, tryby mieszania, efekty i cienie. 4. Style: style znaku, style akapitu, style obiektów, style tabeli i komórek. 5. Praca z dokumentem wielostronicowym - skład książki: praca z dokumentem wielostronicowym, strony wzorcowe,

paginacja, nagłówki i stopki, sekcje, GREP, tekst warunkowy i inspekcja, tworzenie indeksów, spisów treści, przypisów, podstawowe zasady projektowania i składu tekstu, kroje pisma, zasady doboru czcionek, zasady dobrego łamania tekstu, typografia książki, korekta i znaki korektorskie. 6. Współpraca z innymi programami: Photoshop, Illustrator, Corel DRAW: import grafiki bitmapowej i wektorowej, oblewanie grafiki tekstem, ścieżki odcinania. 7. Tworzenie interaktywnych publikacji multimedialnych: wstawianie hiperłączy i formularzy, kodu html, tworzenie układów alternatywnych, tworzenie animacji i synchronizacja, osadzanie plików multimedialnych, dodawanie filmów i dźwięków, tworzenie pokazu slajdów, wstawianie przycisków sterujących odtwarzaniem interaktywnych elementów, eksportowanie do formatów umożliwiających publikowanie w Internecie i na różnych nośnikach cyfrowych. Przygotowanie do druku: 1. Podstawy druku: cyfrowy przepływ prac, etapy procesu prepress, odbitki próbne, korekta wydruku, próby barwne, procesy wykończeniowe, charakterystyka papieru. 2. Urządzenia drukujące: procedury naświetlania, różne techniki drukowania: offset, sitodruk, itp. 3. Formaty plików postscriptowych: EPS, PDF, PRN. 4. Wprowadzanie tekstu, rodzaje fontów. 5. Praca z barwami, rozbarwienia, triada drukarska, modele kolorów CMYK, RGB, kolory dodatkowe i kolory PANTONE. . Przygotowanie grafiki do druku - zdjęć i grafiki wektorowej. 7. Ustawienia formatu arkusza wydruku, ustawienie formatu wizytówek, plakatu, katalogu itp. . Parametry rastra: pojęcie liniatury, rozdzielczości druku. 9. Ustawienia drukarskie: składki, pasery i linie cięcia, spady. 10. Polecenie dokument info. 11. Drukowanie ilustracji z przezroczystością. 12. Określanie rozdzielczości filtrów i efektów aktywnych, ustawienia efektów rastrowych.

13. Nadruk, zalewki.

- 14. Obsługa panelu podgląd spłaszczania.
- 15. Zapisywanie w formacie EPS. Zapisywanie w formacie PDF.

### Harmonogram

Liczba przedmiotów/zajęć: 5

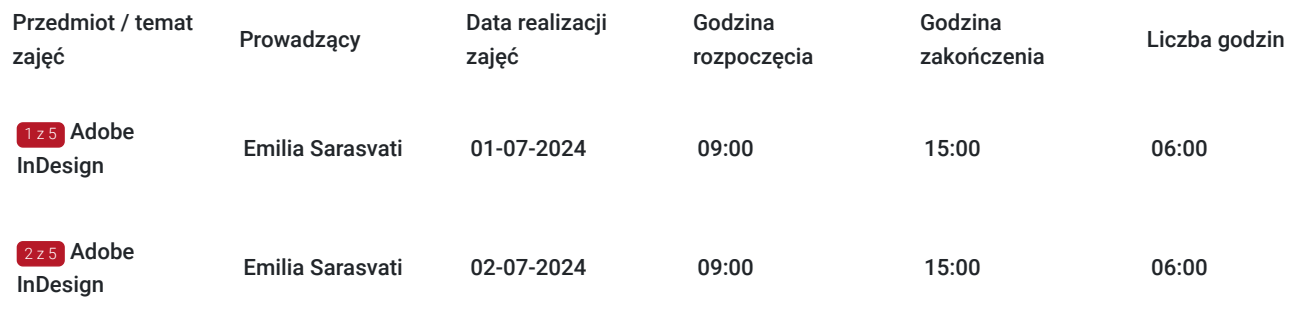

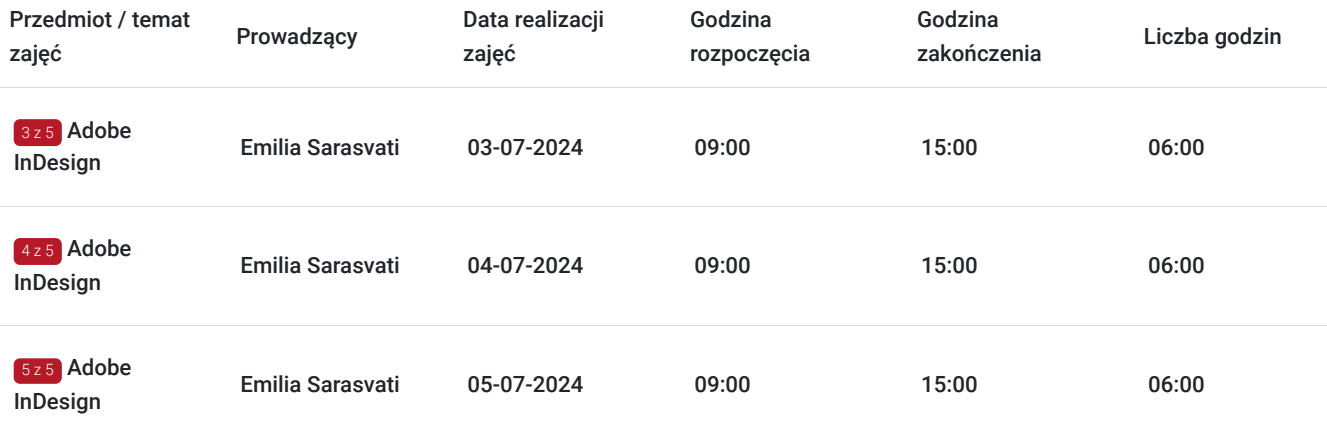

## Cennik

#### **Cennik**

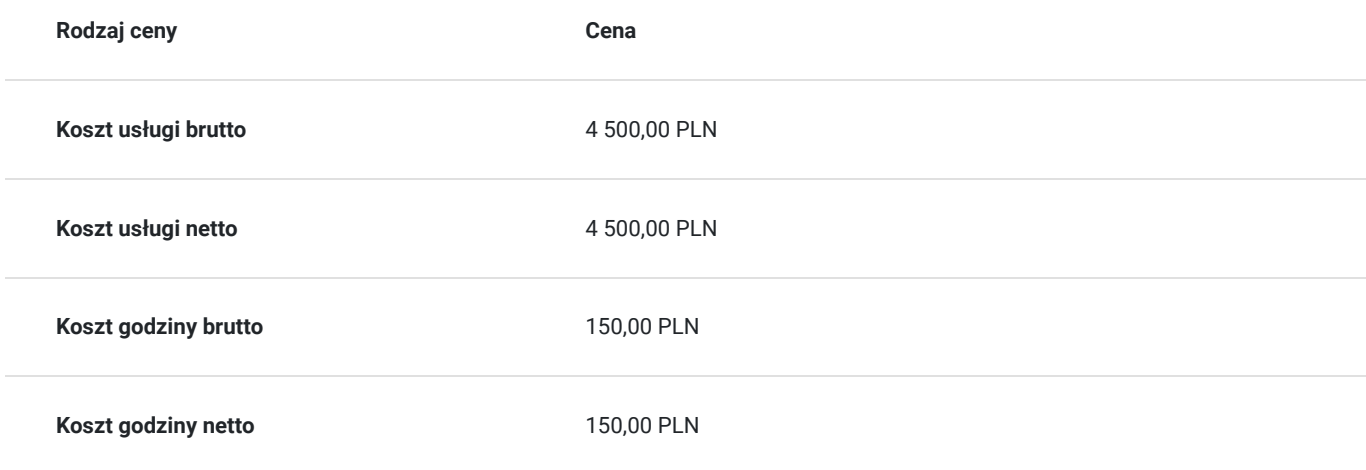

### Prowadzący

Liczba prowadzących: 1

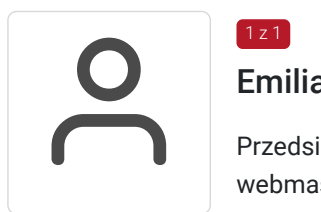

#### Emilia Sarasvati

 $1z1$ 

Przedsiębiorczyni, graficzka designerka, projektantka, inżynier, specjalista branży e-commerce, webmaster, znawca reklamy w social media. Od kilku lat niezależny szkoleniowiec i doradca programów komputerowych, rozwiązań SEO. Doradca w tworzeniu e-biznesu od podstaw oraz optymalizacji automatyzacji sprzedaży. Wiedzę zdobywała przez lata prowadząc własną agencję kreatywną, obsługując znane marki. Odpowiedzialna za kreacje wizerunkowe wielu marek, specjalizacja propocji startupów oraz personal brand. W kreacjach graficznych stawia nacisk na konwersję, nowoczesność, zgodność z trendami, nieszablonowość oraz spójność z całym wizerunkiem marki. Wykształcenie wyższe informatyczne. Kilkadziesiąt szkoleń z tego zakresu dla Quali.

# Informacje dodatkowe

#### **Informacje o materiałach dla uczestników usługi**

- prezentacja multimedialna wspierająca szkolenie w formacie pdf
- ćwiczenia w postaci plików do pobrania
- nagrania szkolenia przekazane Kursantowi na własny użytek

#### **Warunki uczestnictwa**

Podstawowa znajomość obsługi komputera.

Udzielenie zgody na przetwarzanie danych w zakresie niezbędnym do organizacji szkolenia i wystawienia zaświadczenia MEN. Podpisanie umowy.

Wpłacenie zaliczki/wkładu własnego przed rozpoczęciem szkolenia lub zgodnie z ustaleniami wtrakcie szkolenia.

#### **Informacje dodatkowe**

Szkolenie jest - dopasowane do konkretnych potrzeb Zamawiającego, tzw. "szyte na miarę": dostosowane do stanu wiedzy i predyspozycji kursanta.

Prowadzą je doświadczeni nauczyciele.

Szkolenie jest indywidualne. W pełni dopasowane do poziomu Uczestnika oraz jego zainteresowań. Ścieżka nauki jest odpowiednio spersonalizowana, bazuje na indywidualnych umiejętnościach osoby uczącej się i podąża za jej efektami w przyswajaniu wiedzy.

### Warunki techniczne

Warunki techniczne niezbędne do udziału w usłudze:

- platforma Evenea Live, nie wymaga instalowania żadnych programów czy wtyczek, Uczestnik dostaje link na adres mailowy za pomocą, którego loguje się do pokoju webinarowego. Link będzie dostępny w trakcie spotkania.

By skorzystać z Evenea Live komputera PC, skorzystaj z następujących wersji przegladarek:

- Google Chrome (wersja 29 lub wyższa)
- Mozilla Firefox (wersja 45.0 lub wyższa)
- Opera (wersja 38.0 lub wyższa)

Jeżeli chodzi o wersję mobilną - Evenea Live zadziała na - lepiej jednak korzystać z laptopa lub komputera:

- Safari oraz Chrome w systemie iOS
- Chrome w systemie Android

Uczestnik nie potrzebuje innego oprogramowania. Wystarczy laptop lub komputer z stabilnym dostępem do Internetu.

### Kontakt

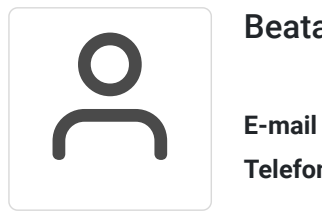

#### Beata Krzyś

**E-mail** biuro@quali.pl **Telefon** (+48) 717 900 075